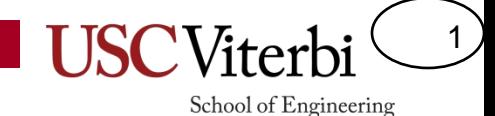

#### EE 457 Unit 2

#### Fixed Point Systems and Arithmetic

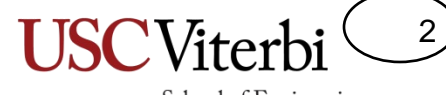

School of Engineering

Unsigned 2's Complement Sign and Zero Extension Hexadecimal Representation

#### **SIGNED AND UNSIGNED SYSTEMS**

## Signed Systems

3

- Several systems have been used
	- 2's complement system
	- 1's complement system
	- Sign and magnitude

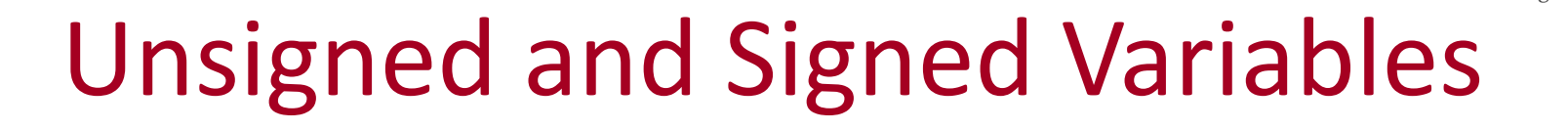

• Unsigned variables use unsigned binary (normal power-of-2 place values) to represent numbers

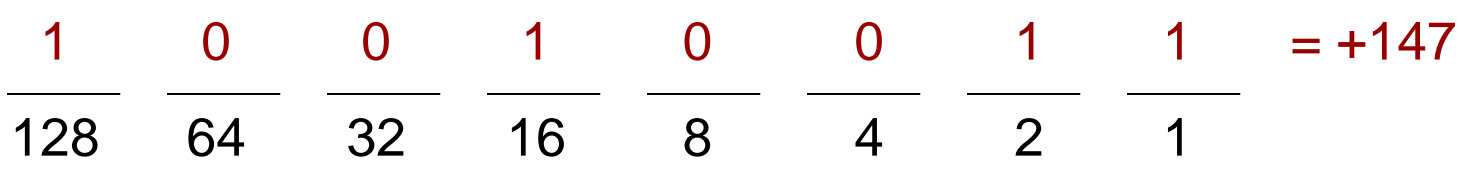

4

School of Engineering

• Signed variables use the 2's complement system (Neg. MSB weight) to represent numbers

$$
\frac{1}{-128} \quad \frac{0}{64} \quad \frac{0}{32} \quad \frac{1}{16} \quad \frac{0}{8} \quad \frac{0}{4} \quad \frac{1}{2} \quad \frac{1}{1} \quad = -109
$$

## 2's Complement System

5

- MSB has negative weight
- MSB determines sign of the number
	- $-1$  = negative
	- $0 =$  positive
- To take the negative of a number (e.g. -7 => +7 or +2 => -2), requires *taking the complement*
	- 2's complement of a # is found by flipping bits and adding 1

1001 
$$
x = -7
$$
  
0110 Bit flip (1's comp.)  
~~+ 1~~ Add 1  
0111  $-x = -(-7) = +7$ 

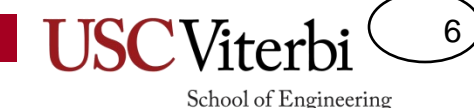

## Zero and Sign Extension

• Extension is the process of increasing the number of bits used to represent a number without changing its value

Unsigned = Zero Extension (Always add leading  $0's$ ):

 $111011 = 00111011$ 

Increase a 6-bit number to 8-bit number by zero extending

2's complement = Sign Extension (Replicate sign bit):

pos. 011010 = 00011010 neg. 110011 = 11110011

Sign bit is just repeated as many times as necessary

## Zero and Sign Truncation

• Truncation is the process of decreasing the number of bits used to represent a number without changing its value

Unsigned  $=$  Zero Truncation (Remove leading 0's):

 $00111011 = 111011$ 

Decrease an 8-bit number to 6-bit number by truncating 0's. Can't remove a '1' because value is changed

7

School of Engineering

2's complement = Sign Truncation (Remove copies of sign bit):

pos. 80011010 = 011010

neg. 2X10011 = 10011

Any copies of the MSB can be removed without changing the numbers value. Be careful not to change the sign by cutting off ALL the sign bits.

#### 8 School of Engineering

# Arithmetic & Sign

- You learned the addition (carry-method) and subtraction (borrow-method) algorithms in grade school
- Consider A + B...do you definitely use the addition algorithm?
	- $-$  Not if A=5, B=(-2)...5 + (-2) = 5 2 = 3
	- $-$  What if A=(2), B=(-5)?
	- Can't perform 2-5
	- Flip operands and keep sign of larger
		- $5 2 = 3 \Rightarrow$  Apply sign of larger mag. operand  $\Rightarrow$  -3
- Human add/sub algorithm depends on sign!!

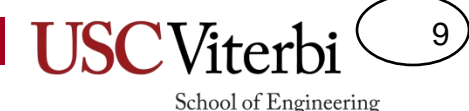

# Unsigned and Signed Arithmetic

- Addition/subtraction process is the same for both unsigned and signed numbers
	- Add columns right to left
	- Drop any final carry out
- This is the KEY reason we use 2's complement system to represent signed numbers
- Examples:

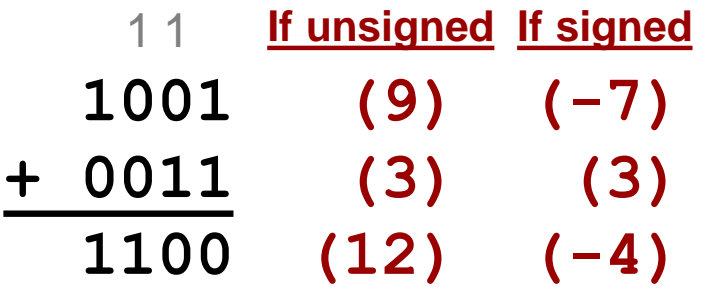

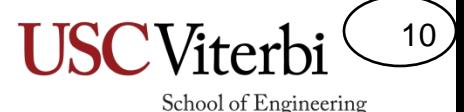

#### Unsigned and Signed Subtraction

- Subtraction process is the same for both unsigned and signed numbers
	- $-$  Convert  $A B$  to  $A +$  Comp. of B
	- Drop any final carry out
- Examples:

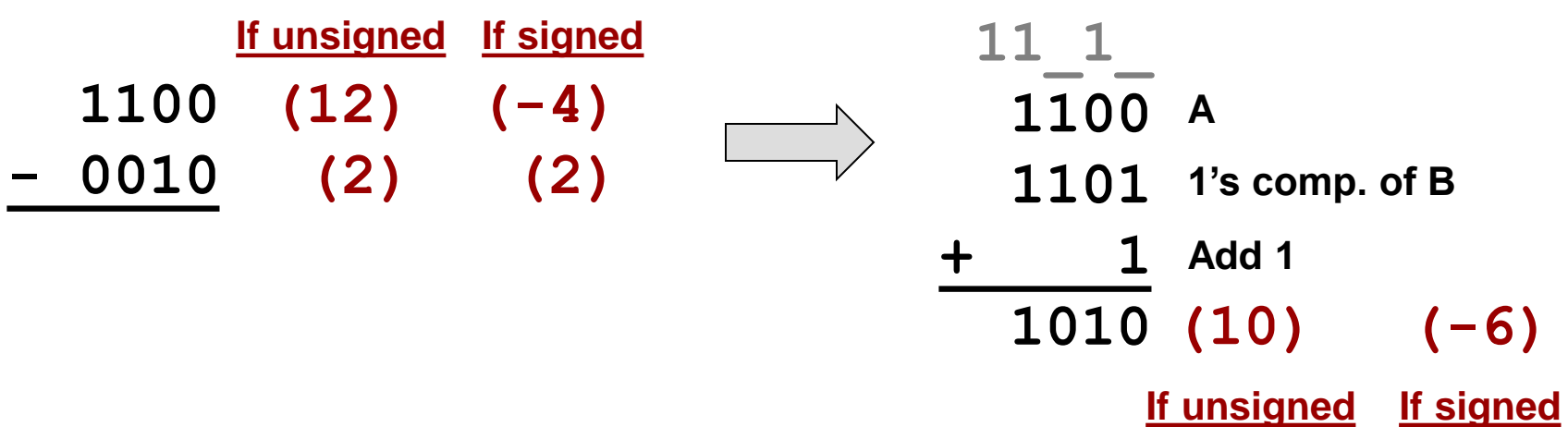

#### **Overflow**

11

- Overflow occurs when the result of an arithmetic operation is too large to be represented with the given number of bits
	- Unsigned overflow (**C**) occurs when adding or subtracting unsigned numbers
	- Signed (2's complement overflow) overflow (**V**) occurs when adding or subtracting 2's complement numbers

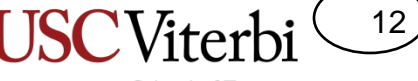

School of Engineering

## Unsigned Overflow

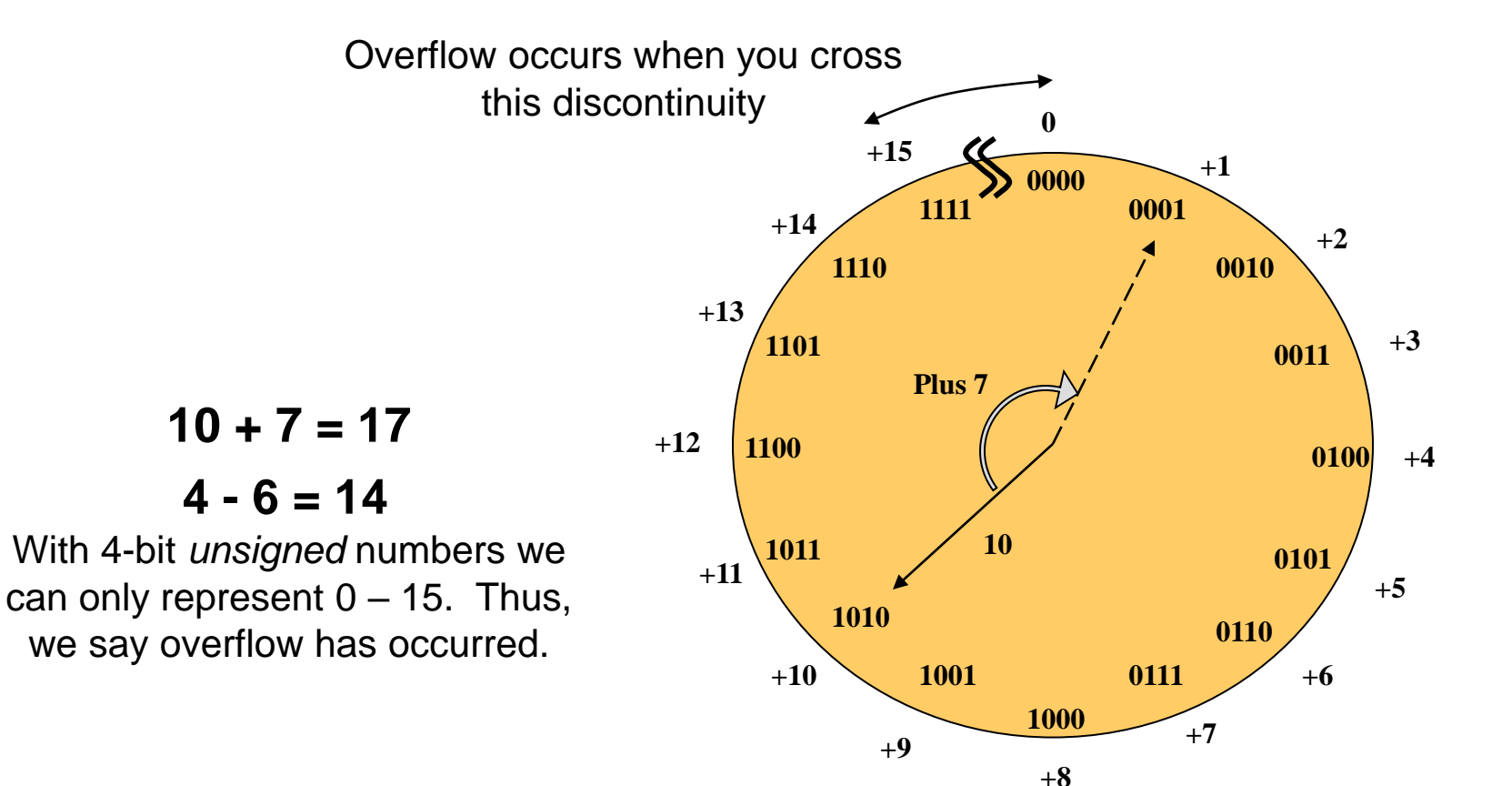

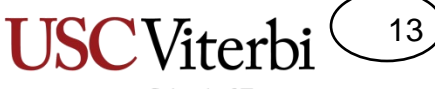

School of Engineering

## 2's Complement Overflow

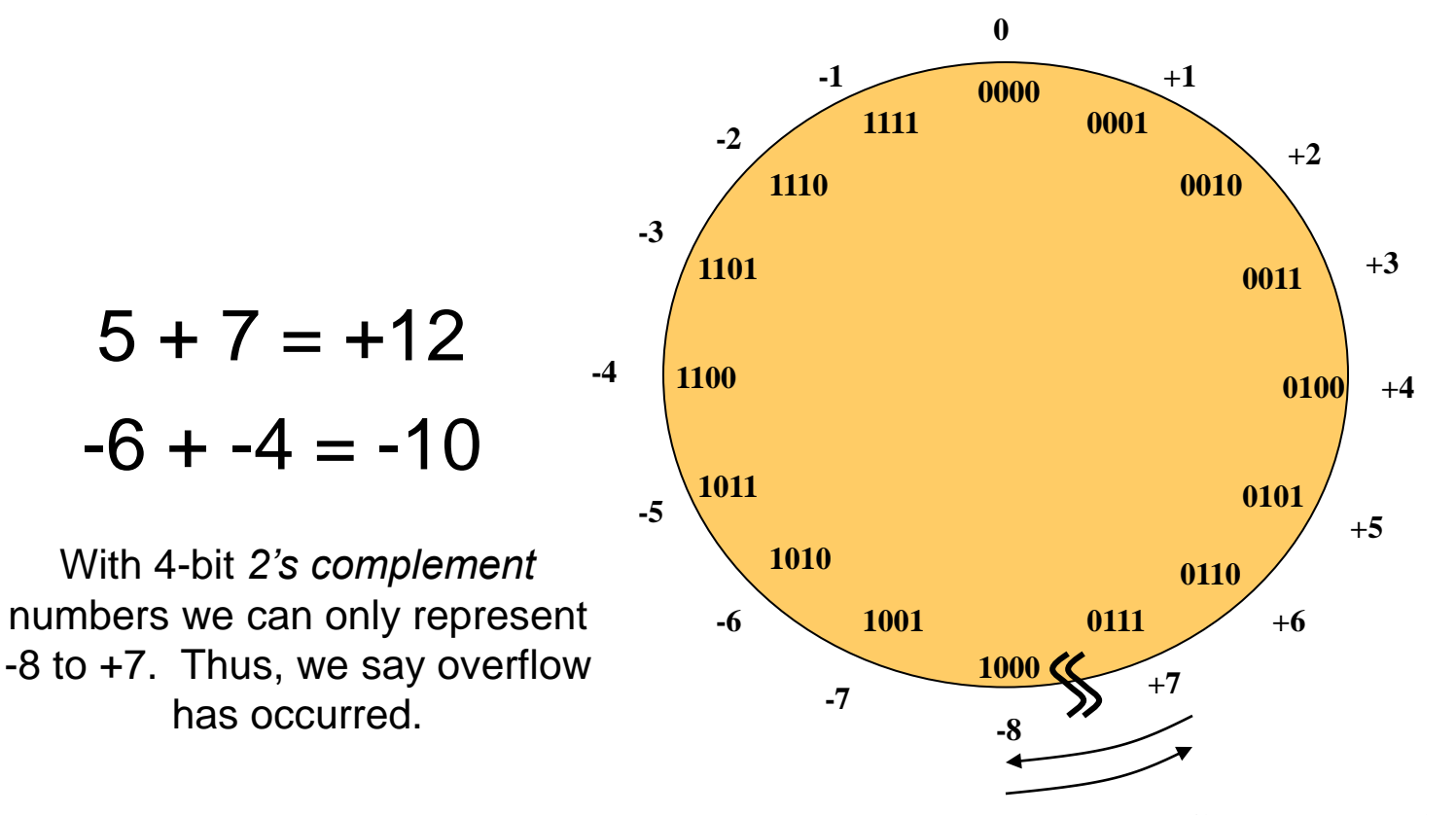

Overflow occurs when you cross this discontinuity

# Testing for Overflow

14

- Most fundamental test
	- Check if answer is wrong (i.e. Positive + Positive yields a negative)
- Unsigned overflow (**C**) test
	- If carry-out of final position equals '1'
- Signed (2's complement) overflow (**V**) test
	- Only occurs if two positives are added and result is negative or two negatives are added and result is positive
	- Alternate test: See following slides

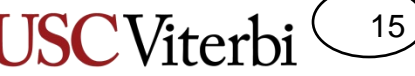

School of Engineering

## Alternate Signed Overflow Test

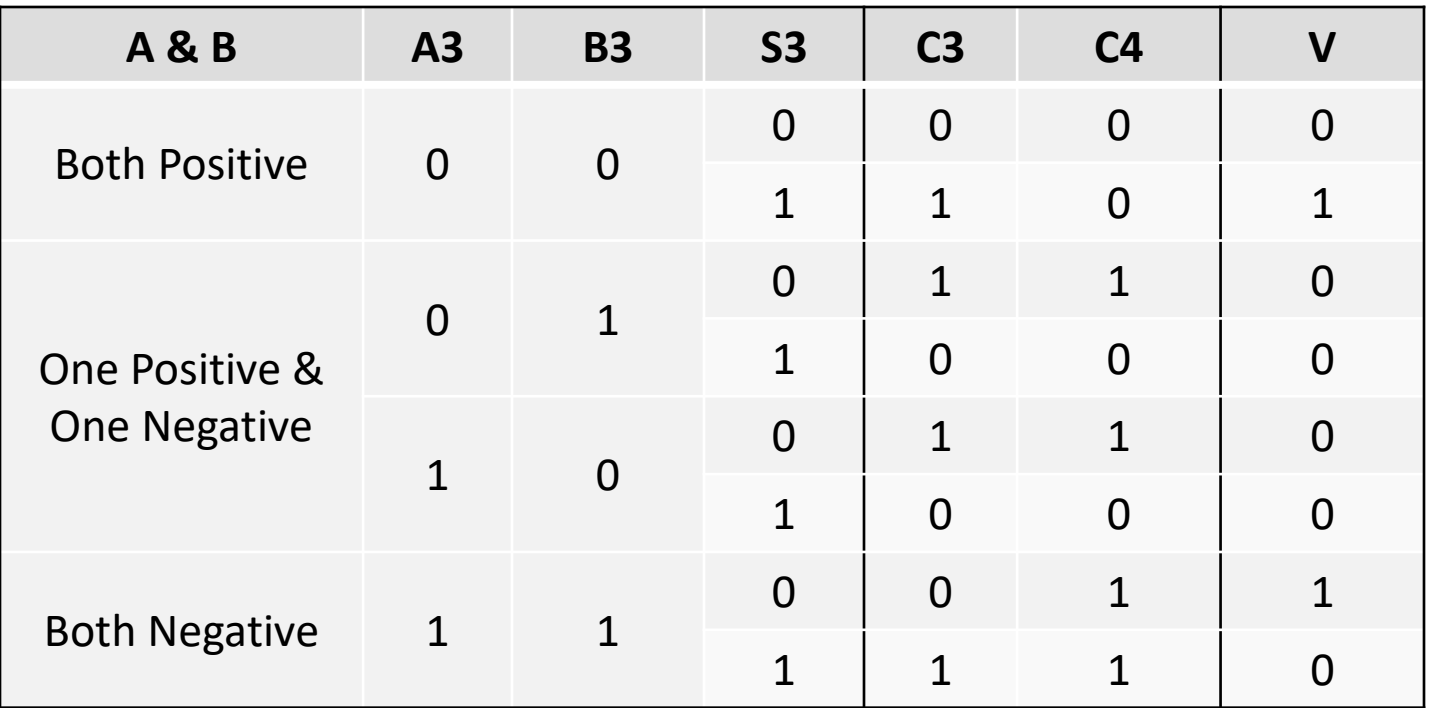

• Check if Cin & Cout of MSB column are different

## Overflow in Addition

16

- Overflow occurs when the result of the addition cannot be represented with the given number of bits.
- Tests for overflow:
	- Unsigned: if Cout = 1
	- $-$  Signed: if  $p + p = n$  or  $n + n = p$

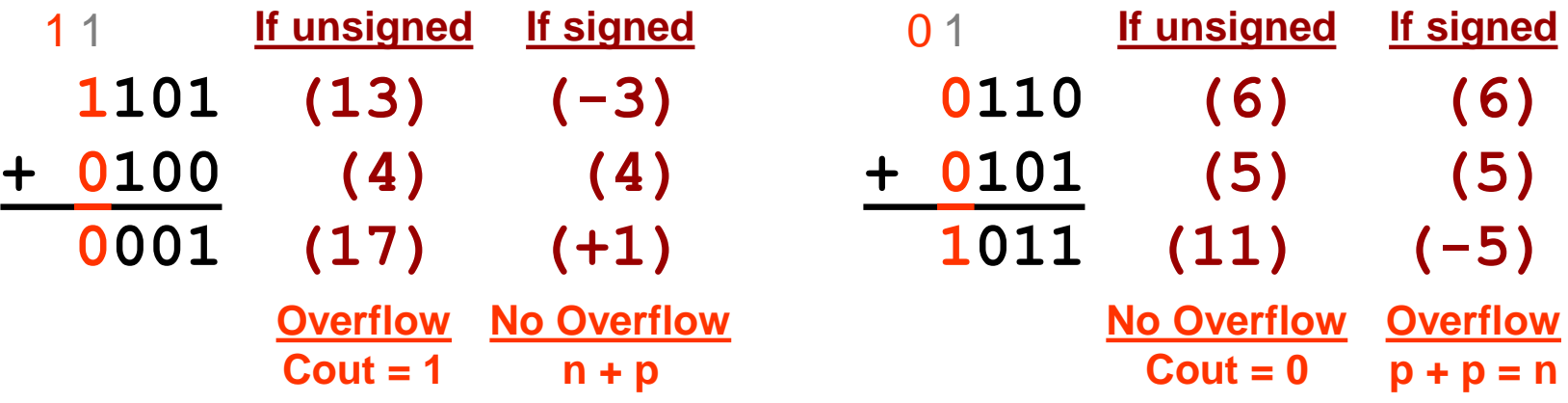

## Overflow in Subtraction

17

- Overflow occurs when the result of the subtraction cannot be represented with the given number of bits.
- Tests for overflow:
	- Unsigned: if Cout = 0
	- $-$  Signed: if addition is  $p + p = n$  or  $n + n = p$

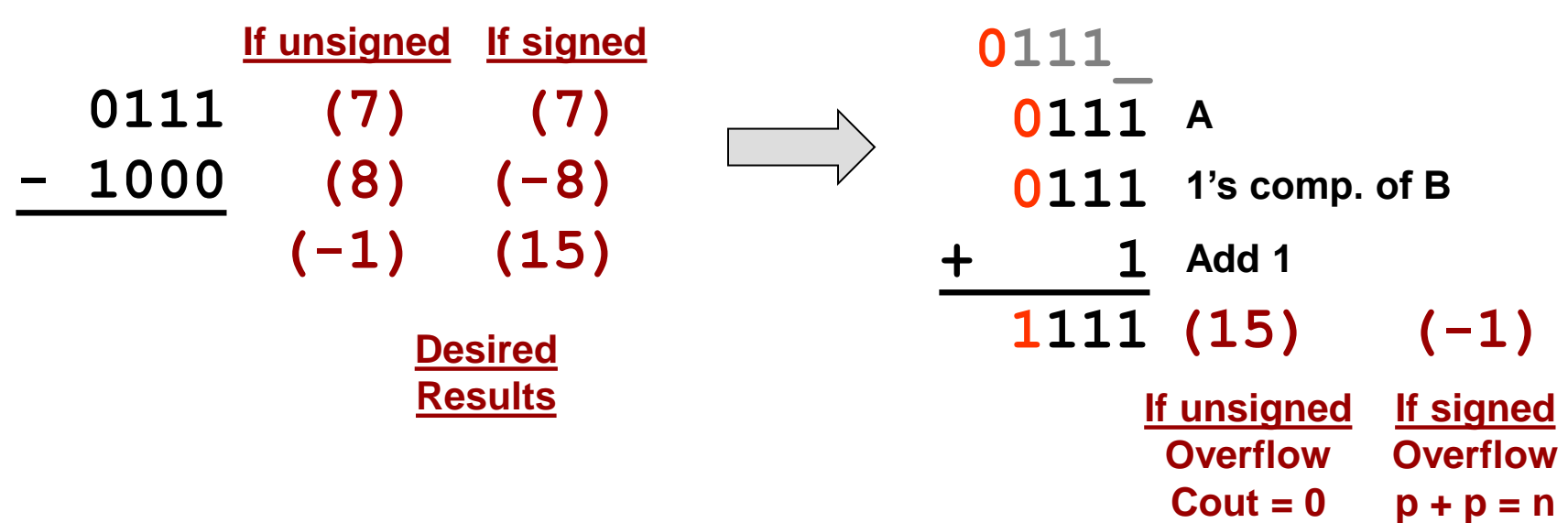

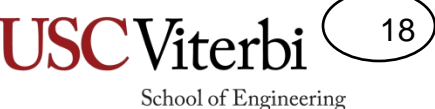

• Use 1 Full Adder for each column of addition

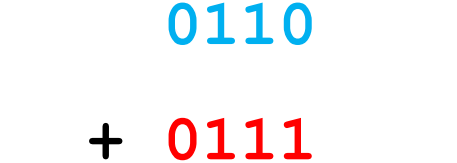

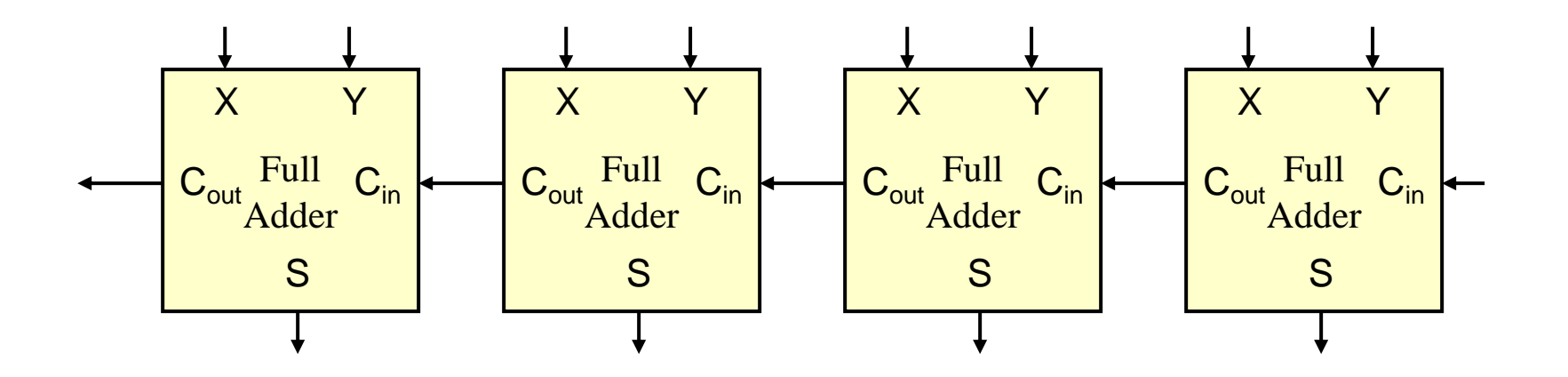

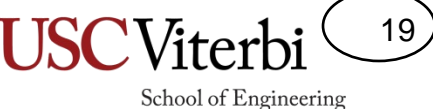

**0110**

**+ 0111**

• Connect bits of top number to X inputs

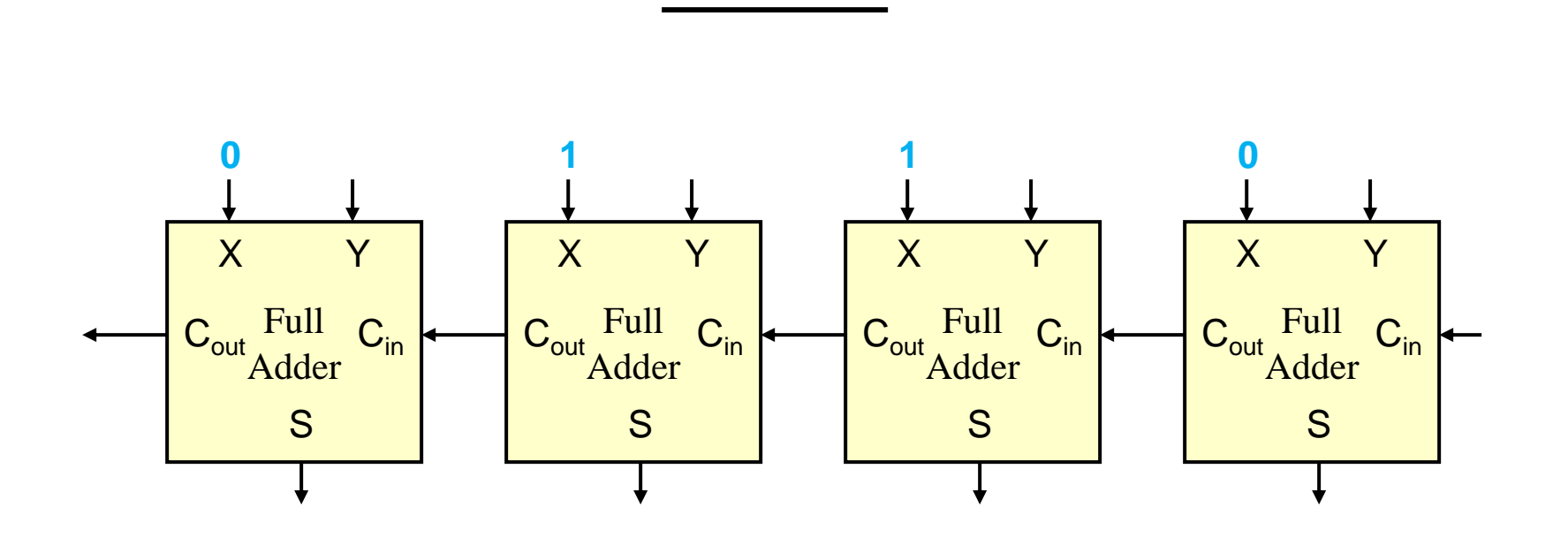

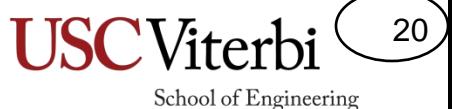

• Connect bits of bottom number to Y inputs

**0110 + 0111 = X = Y**

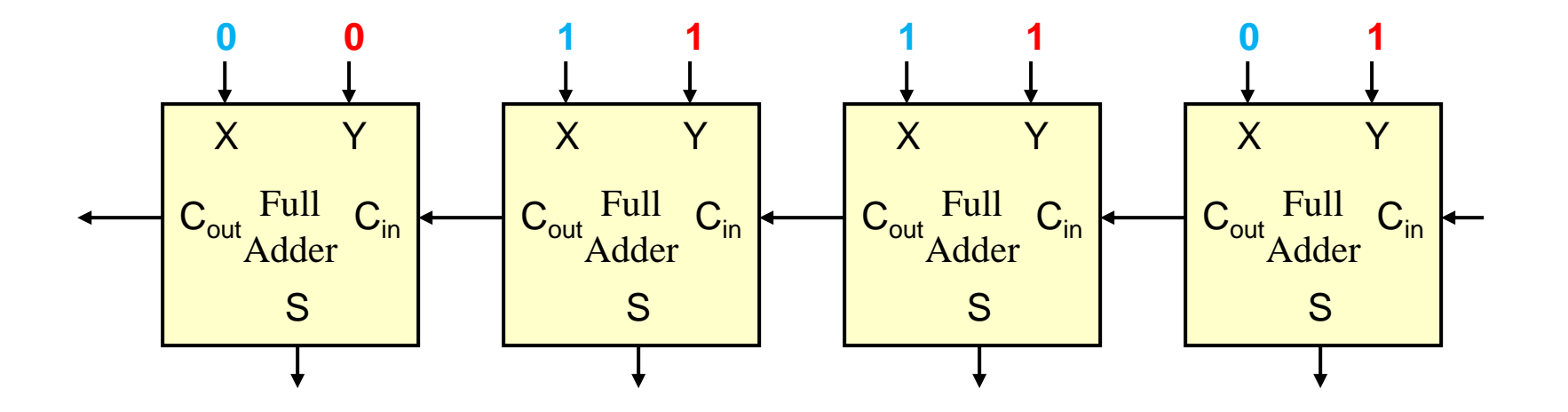

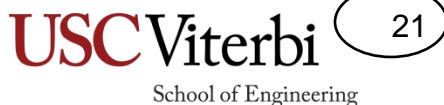

• Be sure to connect first  $C_{\text{in}}$  to 0

**0110 + 0111 = X = Y**

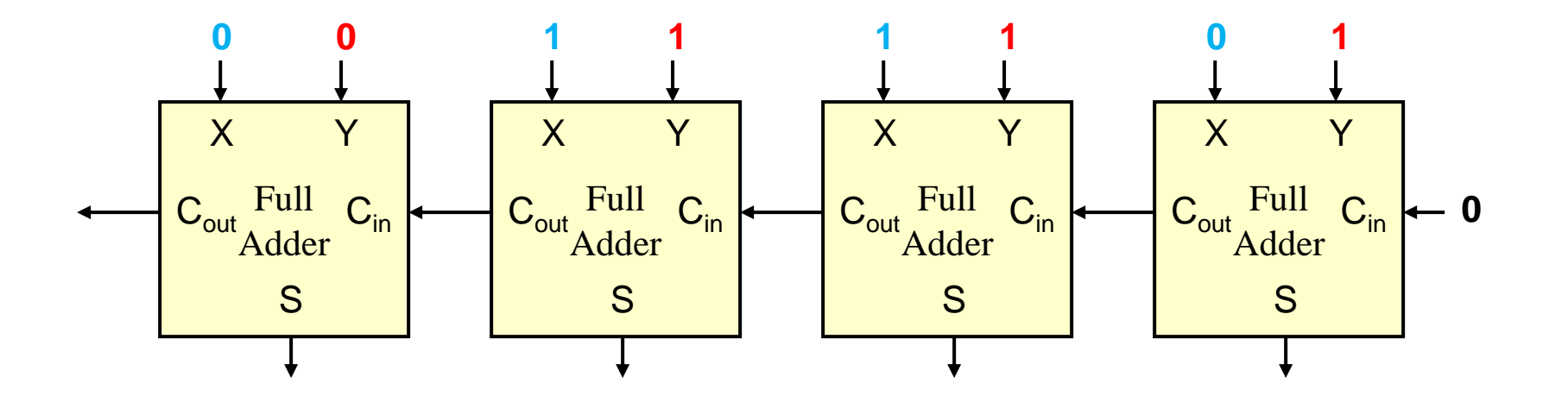

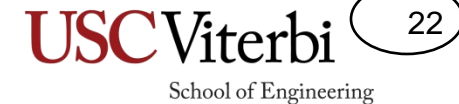

• Use 1 Full Adder for each column of addition **01100**

> **0110 = X**

**+ 0111 = Y**

**1101**

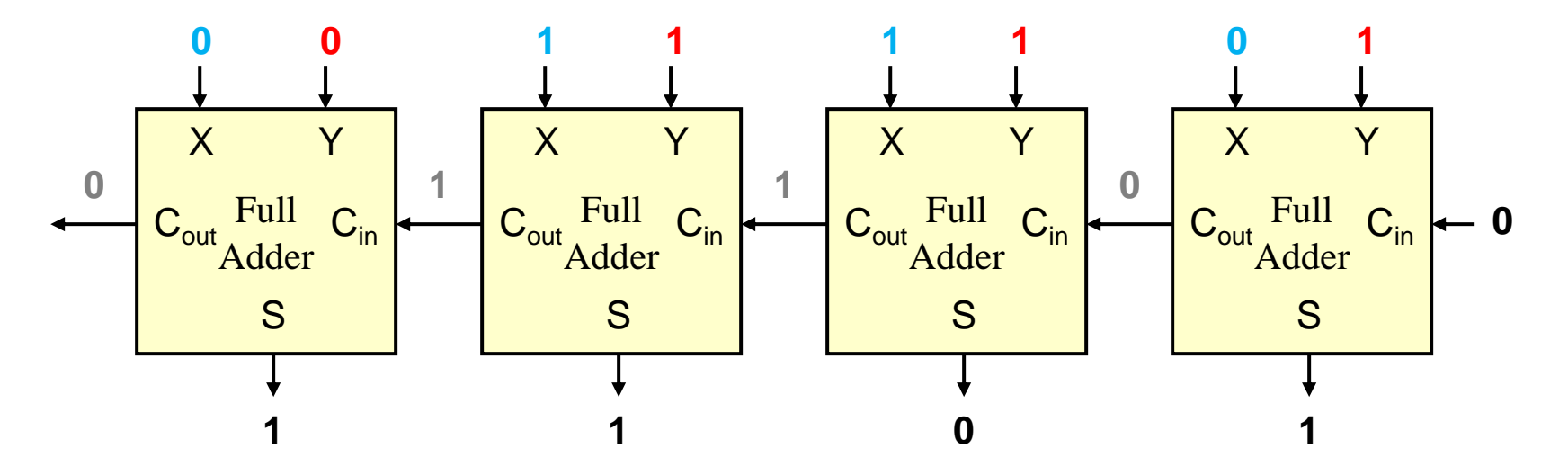

23

School of Engineering

• To subtract – Flip bits of Y  $-$  Add 1 **0101 - 0011 = Y 1101 = X 0101 + 1100 1 0010**

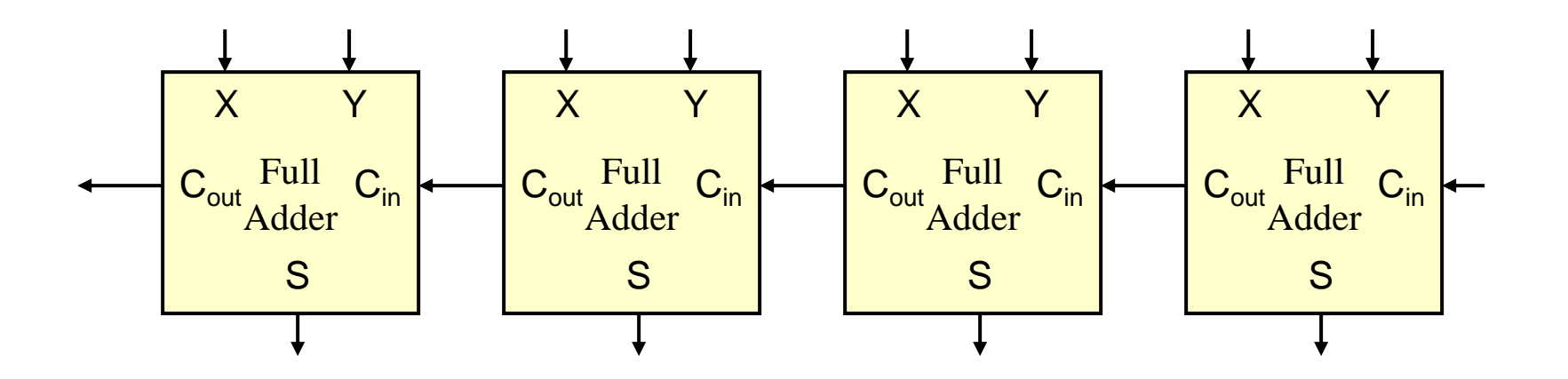

• To subtract – Flip bits of Y

– Add 1

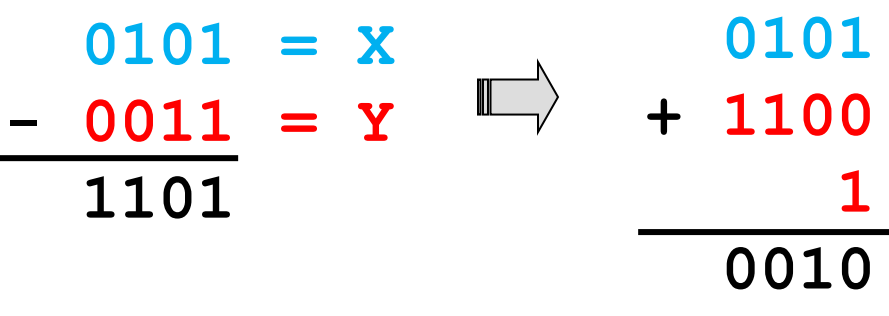

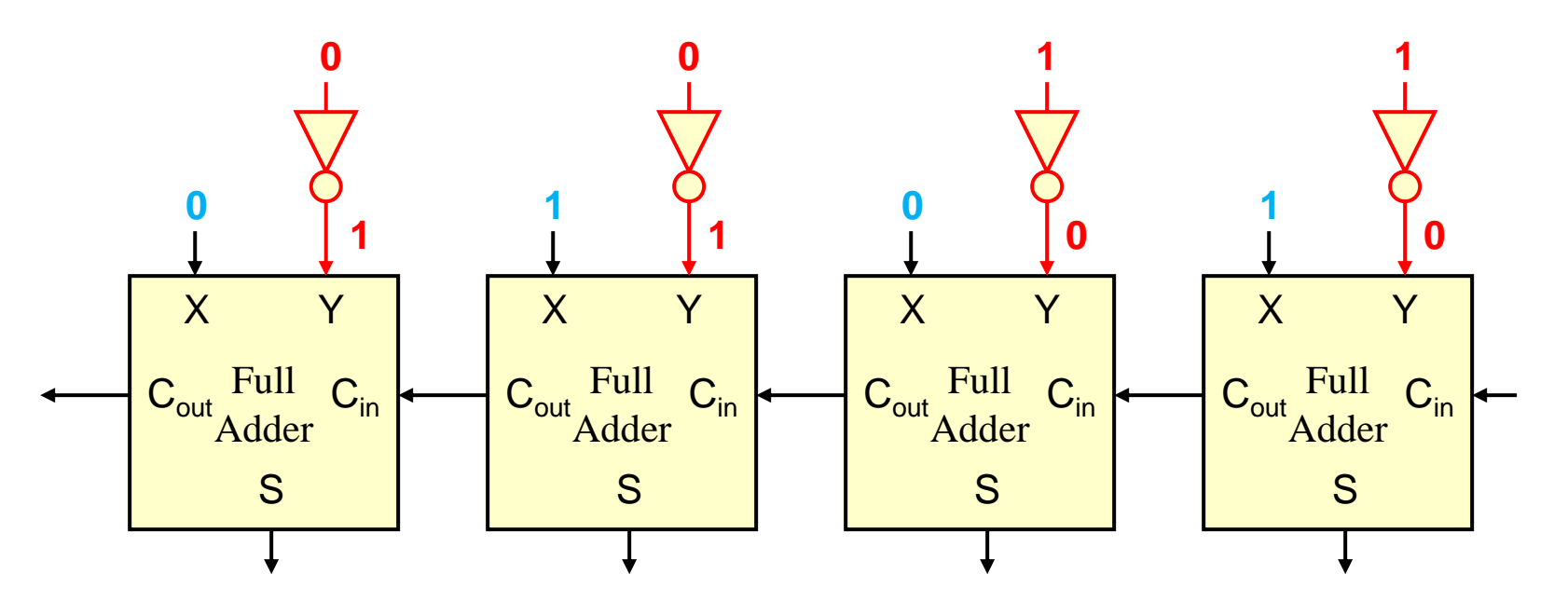

• To subtract – Flip bits of Y – Add 1 **0101 - 0011 1101 = X = Y + 1100**

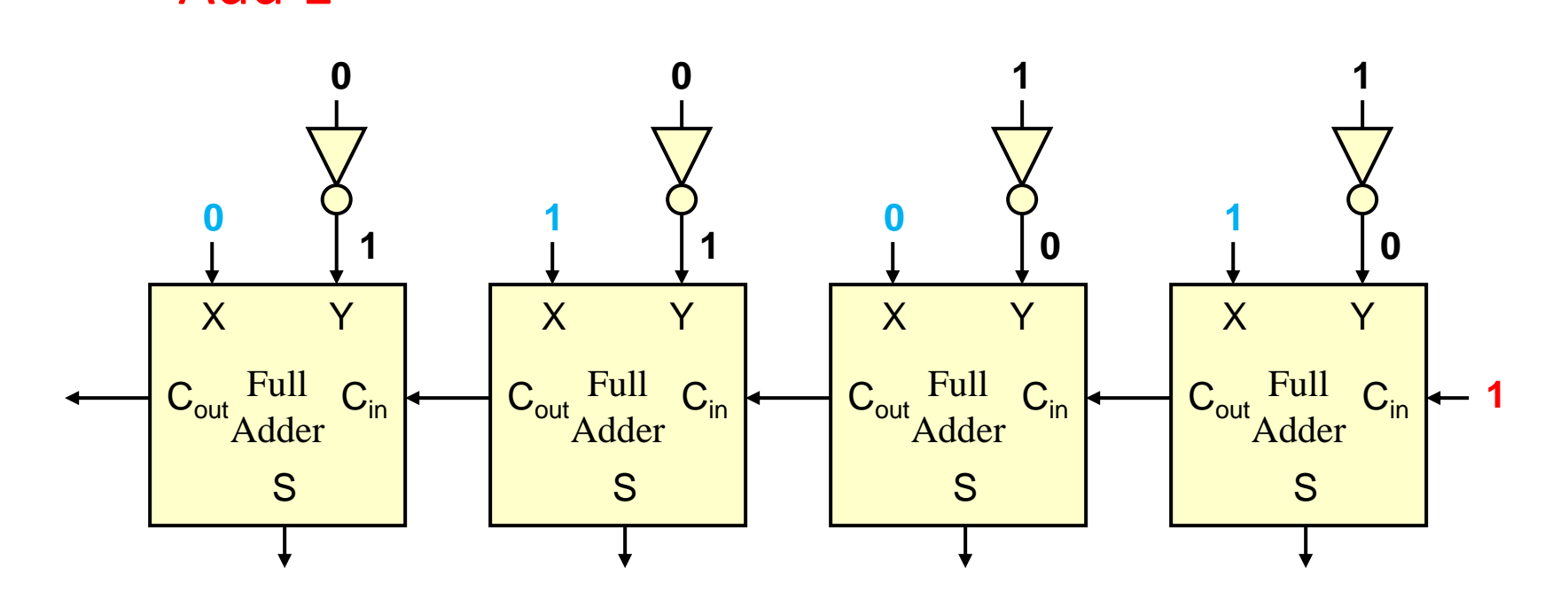

**0101**

School of Engineering

**0010**

**1**

• To subtract – Flip bits of Y – Add 1 **0101 - 0011 1101 = X = Y**

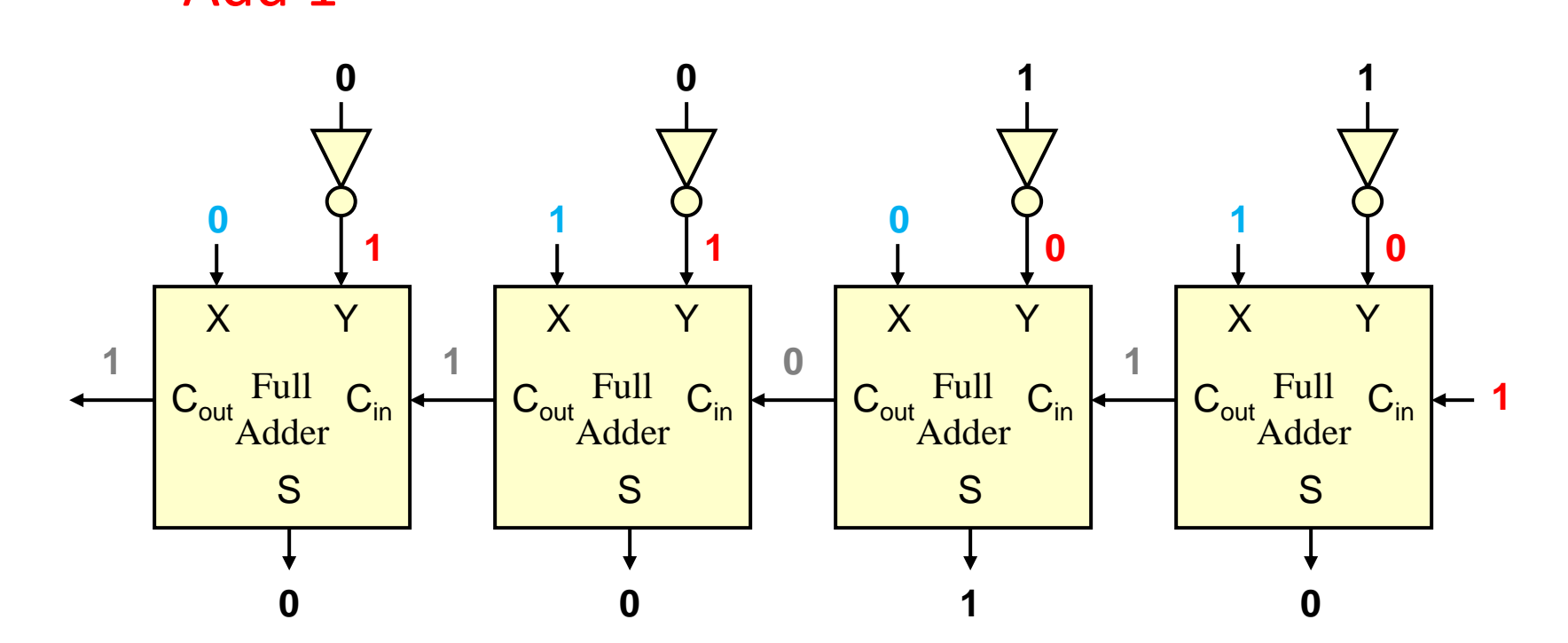

**0101**

School of Engineering

**+ 1100**

**0010**

**1**

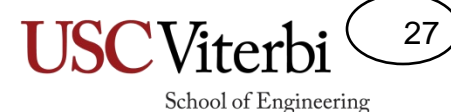

#### XOR Gate Review

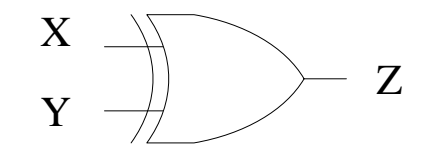

XOR

 $Z = X \oplus Y$ 

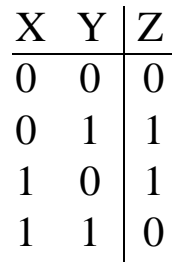

True if an odd # of inputs are true 2 input case: True if inputs are different

## XOR Conditional Inverter

- If one input to an XOR gate is 0, the other input is passed
- If one input to an XOR gate is 1, the other input is inverted
- Use one input as a control input which can conditionally pass or invert the other input

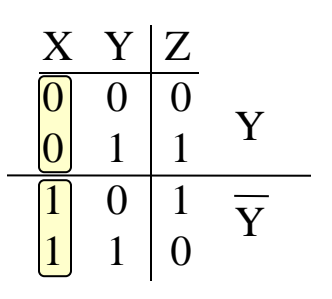

28

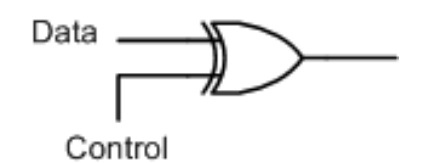

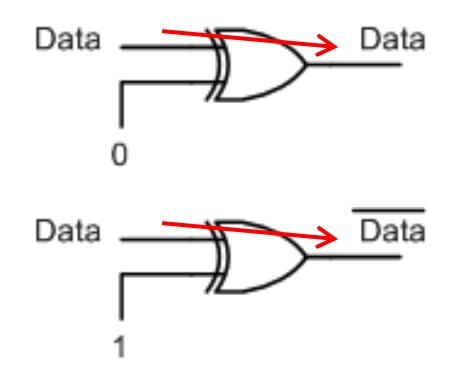

## Adder/Subtractor

- Using XOR gates before one set of adder inputs we can
	- Selectively pass or invert Y
	- Add an extra '1' via the Carry-in
- If SUB/~ADD=0,  $-$  Z = X+Y
- If SUB/~ADD=1,

 $-$  Z = X-Y

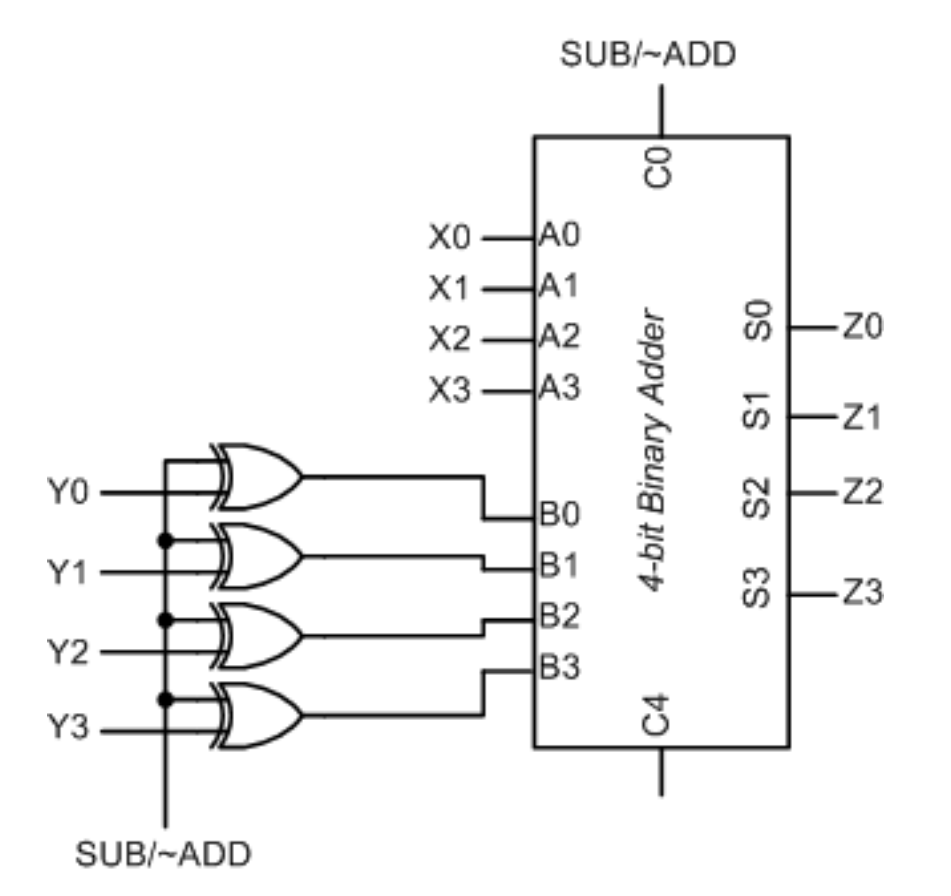

29

## Adder/Subtractor

30

- Exercise: Add appropriate logic to produce
	- **C** (unsigned overflow)
	- **V** (signed overflow) flags (assume we add a C3 output to the adder)

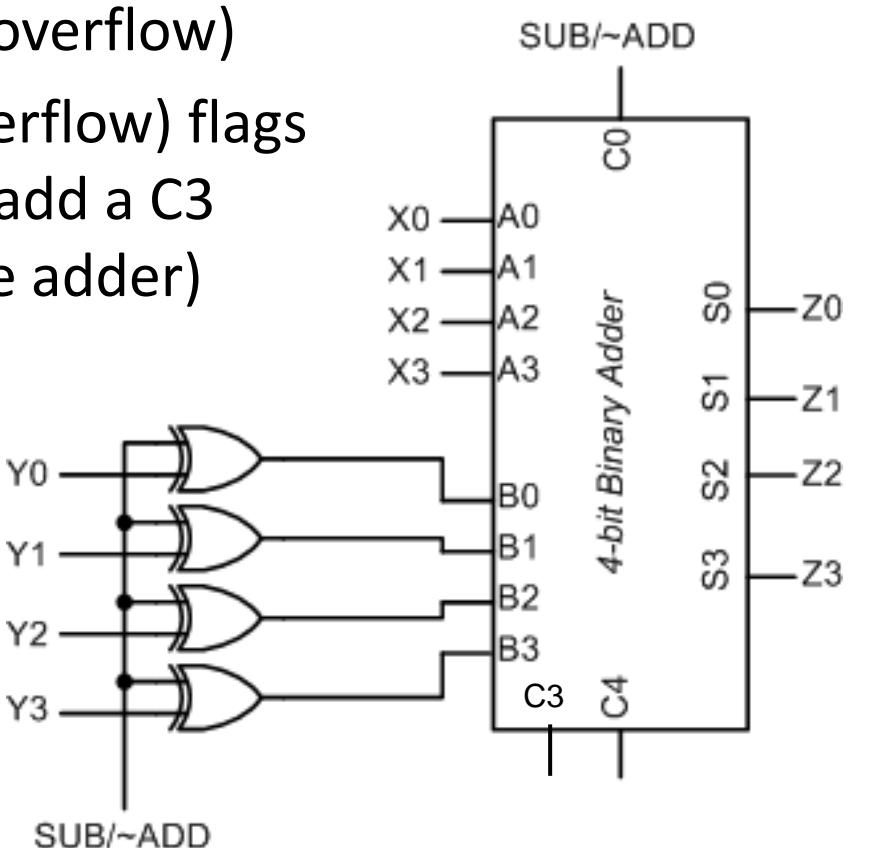

#### ALU Design

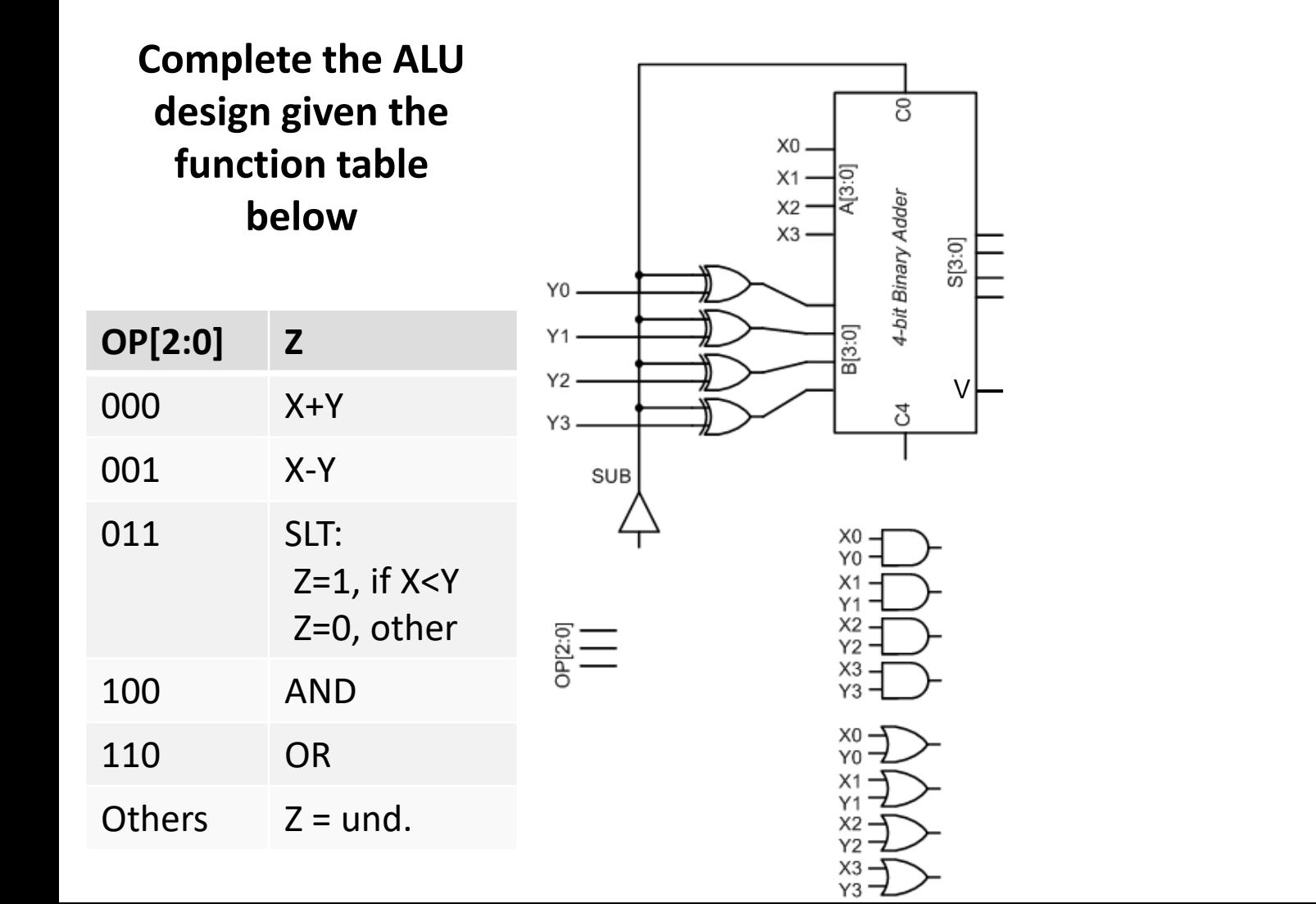

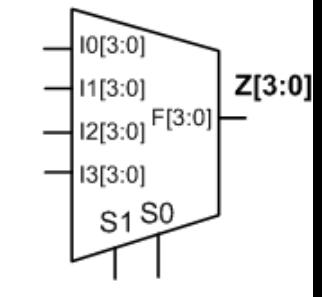

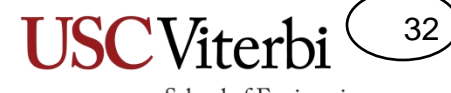

School of Engineering

#### **NON-REQUIRED MATERIAL**

#### Hexadecimal Representation

33

- Since values in modern computers are many bits, we use hexadecimal as a shorthand notation (4 bits  $=$  1 hex digit)
	- $-11010010 = D2$  hex
	- $-0111011011001011 = 76CB$  hex
- To interpret the value of a hex number, you must know what underlying binary system is assumed (unsigned, 2's comp. etc.)

## Translating Hexadecimal

34

School of Engineering

- Hex place values  $(16^2, 16^1, 16^0)$  can ONLY be used if the number is positive.
- If hex represents unsigned binary simply apply hex place values

- B2 hex =  $11*16^1 + 2*16^0 = 178_{10}$ 

- If hex represents signed value (2's comp.)
	- First determine the sign to be pos. or neg.
		- Convert the MS-hex digit to binary to determine the MSB (e.g. for B2 hex, B=1011 so since the MSB=1, B2 is neg.)
		- In general, hex values starting  $0-7 = pos. / 8-F = neg.$
	- If pos., apply hex place values (as if it were unsigned)
	- If neg., take the **16's complement** and apply hex place values to find the neg. number's magnitude

## Taking the 16's Complement

35

- Taking the 2's complement of a binary number yields its negative and is accomplished by finding the 1's complement (bit flip) and adding 1
- Taking the 16's complement of a hex number yields its negative and is accomplished by finding the 15's complement and adding 1
	- 15's complement is found by subtracting each digit of the hex number from  $F_{16}$

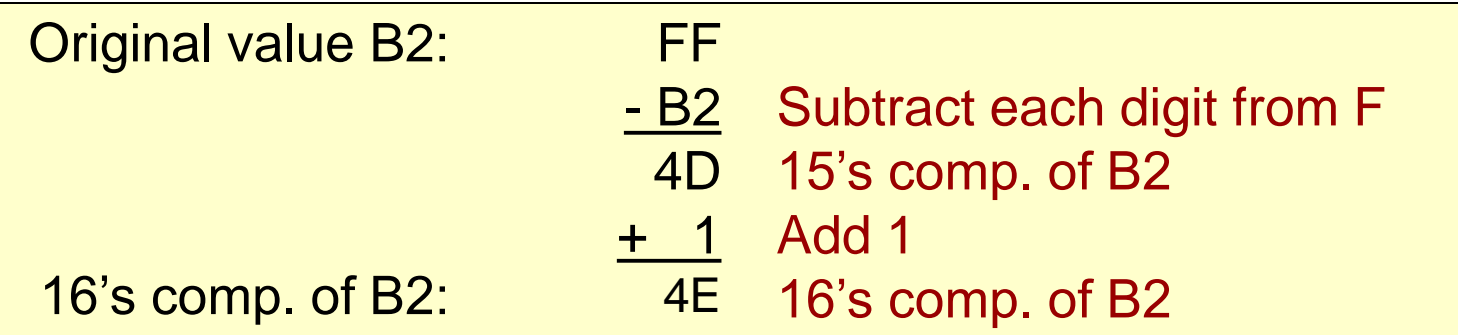

## Translating Hexadecimal

36

School of Engineering

- Given 6C hex
	- If it is unsigned, apply hex place values
		- 6C hex =  $6*16^1 + 12*16^0 = 108_{10}$
	- If it is signed…
		- Determine the sign by looking at MSD
			- 0-7 hex has a 0 in the MSB [i.e. positive]
			- 8-F hex has a 1 in the MSB [i.e. negative]
			- Thus, 6C (start with 6 which has a 0 in the MSB is positive)
		- Since it is positive, apply hex place values

 $-6C$  hex =  $6*16^1 + 12*16^0 = 108_{10}$ 

## Translating Hexadecimal

- Given FE hex
	- If it is unsigned, apply hex place values
		- FE hex =  $15*16^1 + 14*16^0 = 254_{10}$
	- If it is signed…
		- Determine sign => Negative
		- Since it is negative, take 16's complement and then apply place values
			- $-16$ 's complement of FE = 01 + 1 = 02 and apply place values  $= 2$

 $-$  Add in sign =>  $-2$  = FE hex

37

#### Finding the Value of Hex Numbers

38

School of Engineering

- B2 hex representing a signed (2's comp.) value
	- Step 1: Determine the sign: Neg.
	- Step 2: Take the 16's comp. to find magnitude FF -  $B2 + 1 = 4F$  hex
	- Step 3: Apply hex place values  $(4E_{16} = +78_{10})$
	- Step 4: Final value: B2 hex =  $-78_{10}$
- 7C hex representing a signed (2's comp.) value – Step 1: Determine the sign: Pos.
	- Step 2: Apply hex place values  $(7C_{16} = +124_{10})$
- 82 hex representing an unsigned value

– Step 1: Apply hex place values  $(82_{16} = +130_{10})$ 

#### School of Engineering Hex Addition and Overflow

39

- Same rules as in binary
	- Add left to right
	- Drop any carry (carry occurs when sum  $>$  F<sub>16</sub>)
- Same addition overflow rules
	- Unsigned: Check if final Cout = 1
	- Signed: Check signs of inputs and result

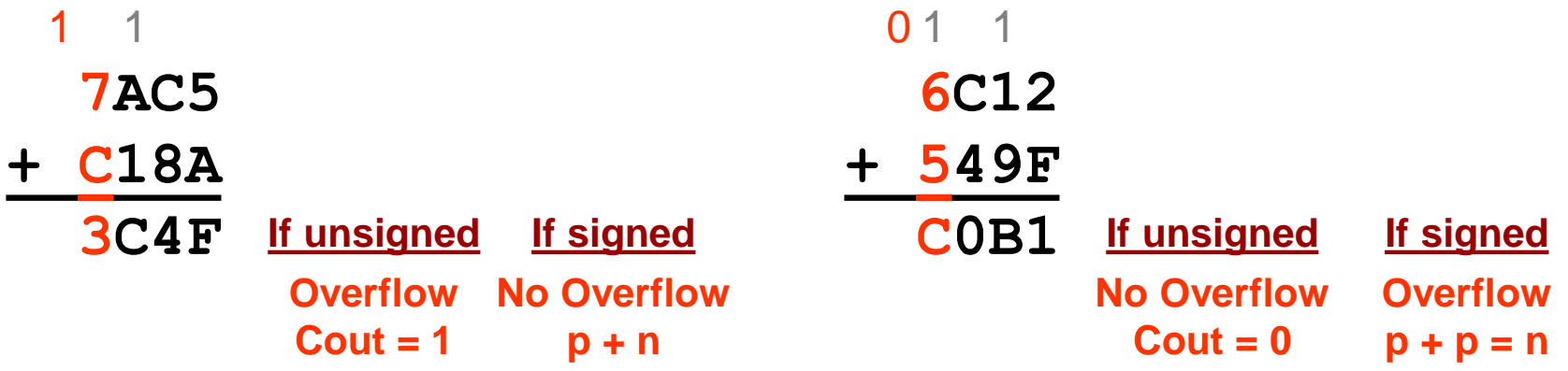

## Hex Subtraction and Overflow

- Same rules as in binary
	- $-$  Convert A B to A + Comp. of B
	- Drop any final carry out
- Same subtraction overflow rules
	- $-$  Unsigned: Check if final Cout = 0
	- Signed: Check signs of addition inputs and result

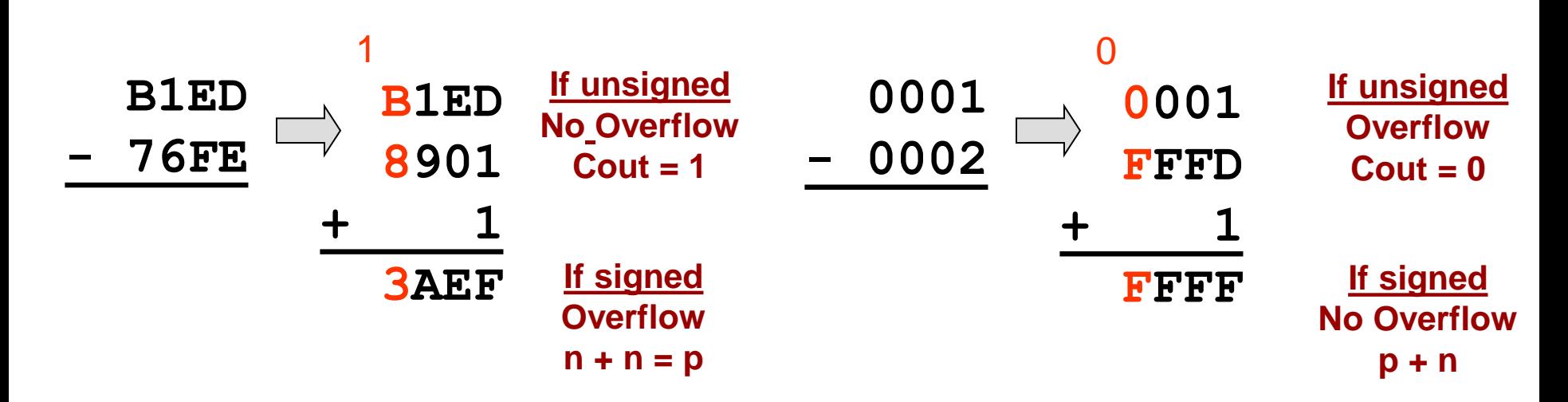

40

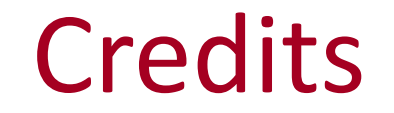

41

School of Engineering

• These slides were derived from Gandhi Puvvada's EE 457 Class Notes